Firmato digitalmente da

**Francesco Marcello Malato**

CN = Malato Francesco Marcello<br>O = Ordine degli Ingegneri della<br>Provincia di Trapani<br>C = IT

#### COMUNE DI TRAPANI SPORTELLO UNICO PER LE ATTIVITA' PRODUTTIVE

#### **MOD. 4\_1 Valutazione di Incidenza Ambientale (VIncA) Livello I art. 5 del D.P.R. 8 settembre 1997, n. 357 e s.m.i., secondo quanto disposto dal D.A. n. 36 del 14 febbraio 2022, Allegato 1**

*Modulo da copiare, incollare e compilare su carta intestata del Proponente, da salvare in formato .pdf e da firmare digitalmente 1 con la denominazione "RS09IST0001A1", per la presentazione dell'istanza per l'avvio della medesima procedura, ai sensi dell'art. 5 del D.P.R. 8 settembre 1997, n. 357 e s.m.i., secondo quanto disposto dal D.A. n. 36 del 14 febbraio 2022, Allegato 1*

Protocollo<sup>2</sup>

<sup>2</sup>*(inserire il numero di protocollo del documento in oggetto)*

Data1 *(inserire la data del documento in oggetto, nel formato gg/mm/aaaa)*

*Spett.le* COMUNE DI TRAPANI Sportello Unico per le Attività Produttive Via Libica (ex Tribunale) 91100 TRAPANI (TP) PEC: suap@pec.comune.trapani.it

*Oggetto – Valutazione di incidenza ambientale ("VIncA") – Istanza di attivazione della medesima procedura* - Livello I, Screening – ai sensi dell'art. 5 del D.P.R. 8 settembre 1997, n. 357 e s.m.i., secondo quanto dispo*sto dal D.A. 14 febbraio 2022, n. 36, Allegato 1*

# **ISTANZA**

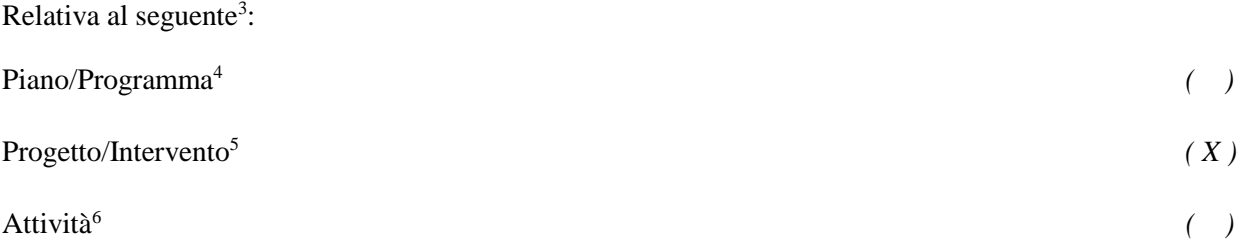

<sup>1</sup>Al documento deve essere apposta firma digitale, ai sensi del c.d. "Codice dell'Amministrazione digitale", art. 24 D. Lgs. n. 82/2005 e ss.mm.ii, Si ricorda di applicare la firma digitale in formato PAdES (PDF Advanced Electronic Signatures) su file in formato .pdf.

<sup>2</sup> Da compilare se pertinente.

<sup>3</sup> Inserire una X sulla colonna in corrispondenza dell'opzione prescelta.

<sup>4</sup> Come definito dall'art. 5, comma 1, lett e) del D. Lgs. n. 152/2006 e ss.mm.ii. .

<sup>5</sup> Come definito dall'art. 5, comma 1, lett g) del D. Lgs. n. 152/2006 e ss.mm.ii. .

<sup>6</sup> Definita come qualsiasi attività umana non rientrante nella definizione di progetto/intervento che possa avere relazione o interferenza con l'ecosistema naturale.

# DEMOLIZIONE DI UN CAPANNONE ABUSIVO GIA' ACQUISITO AL PATRIMONIO INDISPONIBILE DEL COMUNE.

da realizzarsi presso:

## COMUNE DI MISILISCEMI (TP)

#### IL PROPONENTE

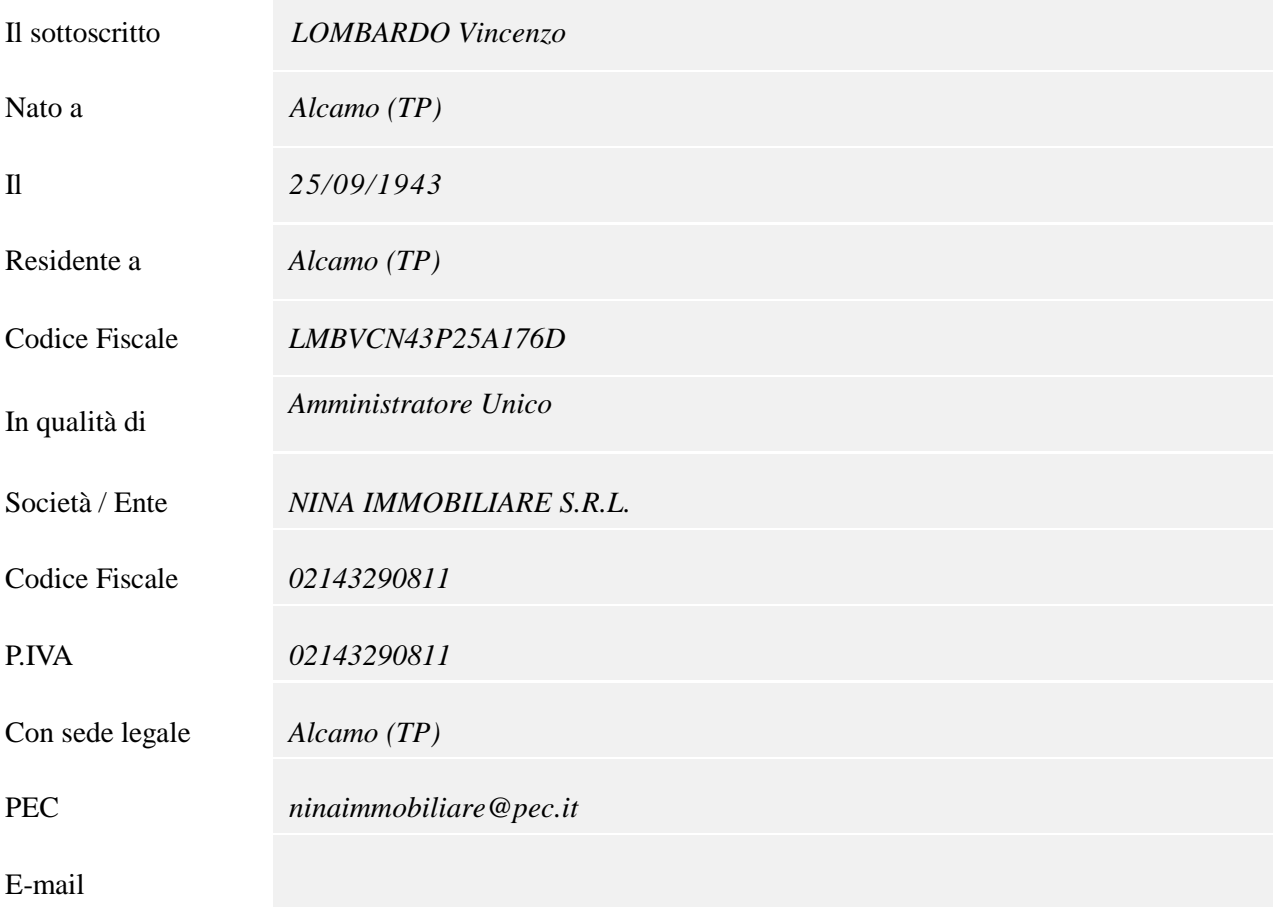

# **CHIEDE**

ai sensi dell'art. 5 del D.P.R. n. 357 dell'8 settembre 1997, secondo le modalità di cui all'allegato 1 al D.A. n. 36 del 14 febbraio 2022, l'attivazione della procedura di Valutazione di Incidenza Ambientale - Livello I Screening, per il Piano<sup>4</sup>/Programma<sup>4</sup>/Progetto<sup>5</sup>/Intervento<sup>5</sup>/Attività<sup>6</sup> (*P/P/P/I/A*):

## DEMOLIZIONE DI UN CAPANNONE ABUSIVO GIA' ACQUISITO AL PATRIMONIO INDISPONIBILE DEL COMUNE.-

da realizzarsi nel Comune di:

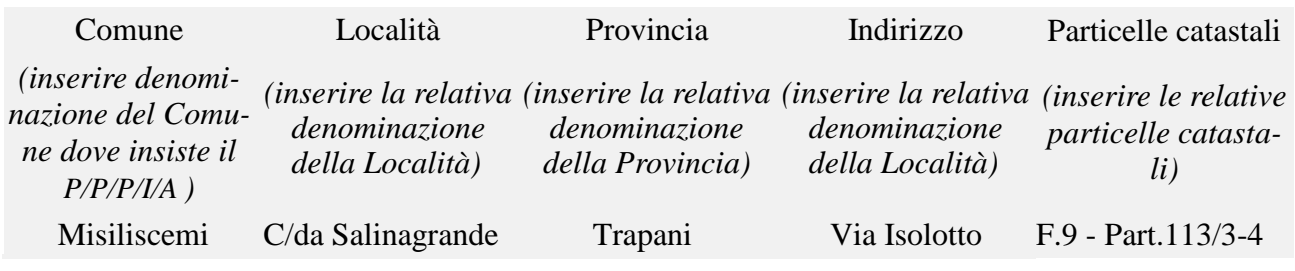

# **COMUNICA**

di avere depositato, a tal fine, nel Portale SUAP Impresa in un Giorno per le Valutazioni e Autorizzazioni Ambientali, in uno con la presente istanza, i documenti e gli elaborati progettuali necessari all'espletamento del- le attività istruttorie di codesta Autorità competente, di seguito elencati.

# ALLEGA

- 1) copia della quietanza di pagamento del contributo per le spese d'istruttoria, ai sensi dell'articolo 91, comma 3 della L.R. n. 9 del 7 maggio 2015 (quantificate in  $\epsilon$  754,66);
- 2) format di supporto Screening di VIncA Proponente (di cui all'Allegato 2 al D.A. n. 36 del 14 febbraio 2022), debitamente compilato;
- 3) documentazione tecnica, con riferimento a:

*□* elaborati utili alla corretta analisi della proposta e alla valutazione degli effetti sul/i sito/i Natura 2000, di seguito elencati;

*□* relazione tecnica illustrativa esaustiva e dettagliata del P/P/P/I/A , da realizzare (localizzazione, tipologia delle azioni e delle opere, dimensioni, complementarietà con altri piani/progetti/interventi del sito della Rete Natura 2000, ecc.), a firma di professionista abilitato competente in materia;

- 4) cartografia in scala appropriata, comunque non inferiore a 1:10.000, riportante la localizzazione del piano/programma/progetto/intervento/attività;
- 5) carta dei vincoli;
- 6) documentazione fotografica a colori con allegata cartografia riportante i punti di ripresa;
- 7) corografia e planimetria complessiva dell'intervento georeferenziate (coordinate chilometriche, sistema di riferimento ETRS89 fuso 33N) in formato file.shp (GIS Software Geographic Shape File), che individui esattamente le aree d'intervento, sia relativamente alle opere previste in progetto e alle aree di cantiere sia per le opere connesse, suddividendole in più layer in funzione della fase (cantiere, esercizio).

Inoltre, di aver depositato la seguente documentazione amministrativa<sup>7</sup>:

8) elenco dei pareri necessari per la realizzazione e l'esercizio del P/P/P/I/A , distinti in pareri da acquisire e pareri già acquisiti, ed in particolare:

*n. Titolo*

<sup>7</sup> Compilare laddove ritenuto pertinente ai fini della presente istanza.

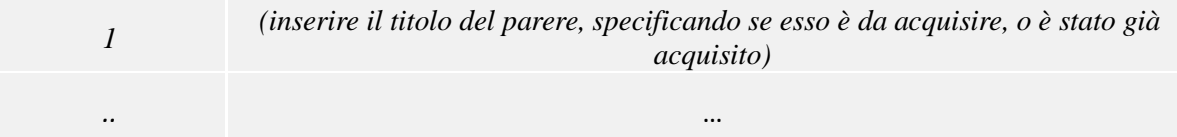

10) copia degli atti conclusivi di eventuali precedenti procedure di valutazione di incidenza, ed in particolare:

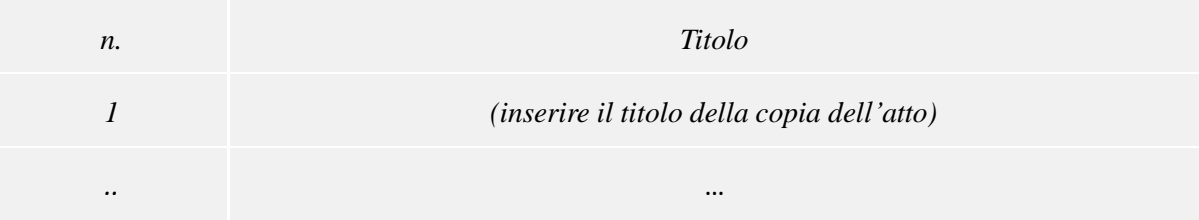

11) altra documentazione idonea a consentire la valutazione del P/P/P/I/A, ed in particolare:

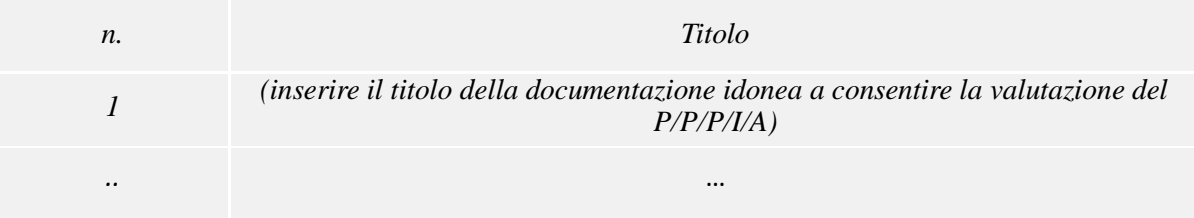

## RICHIEDE

per ragioni di segreto industriale o commerciale, non vengano rese pubbliche le parti della documentazione depositata di seguito elencata, e comunica che nello stesso Portale è stata anche depositata la copia corrispondente, alla documentazione che si richiede di non pubblicare priva dei dati sensibili:

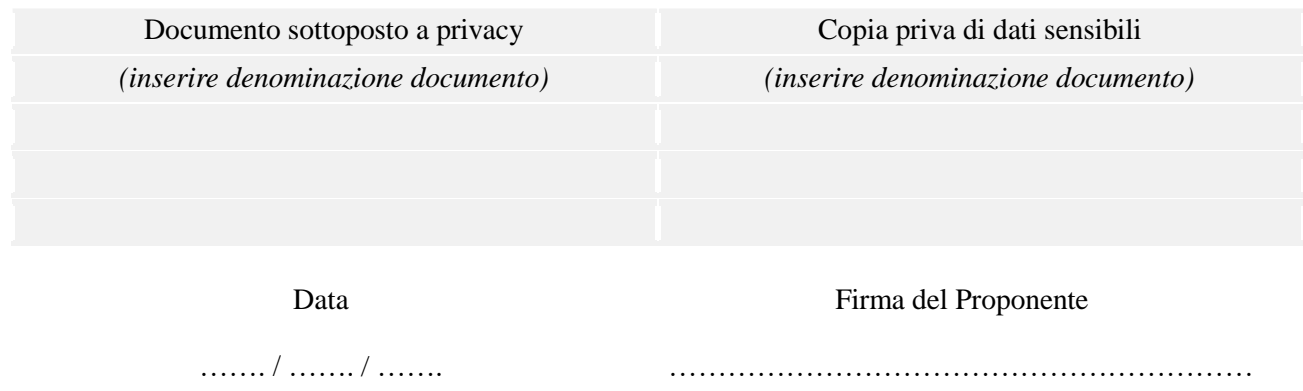

# **COMUNICAZIONI**

In merito alle comunicazioni da ricevere, fornisce i seguenti riferimenti presso cui potranno essere inviate.

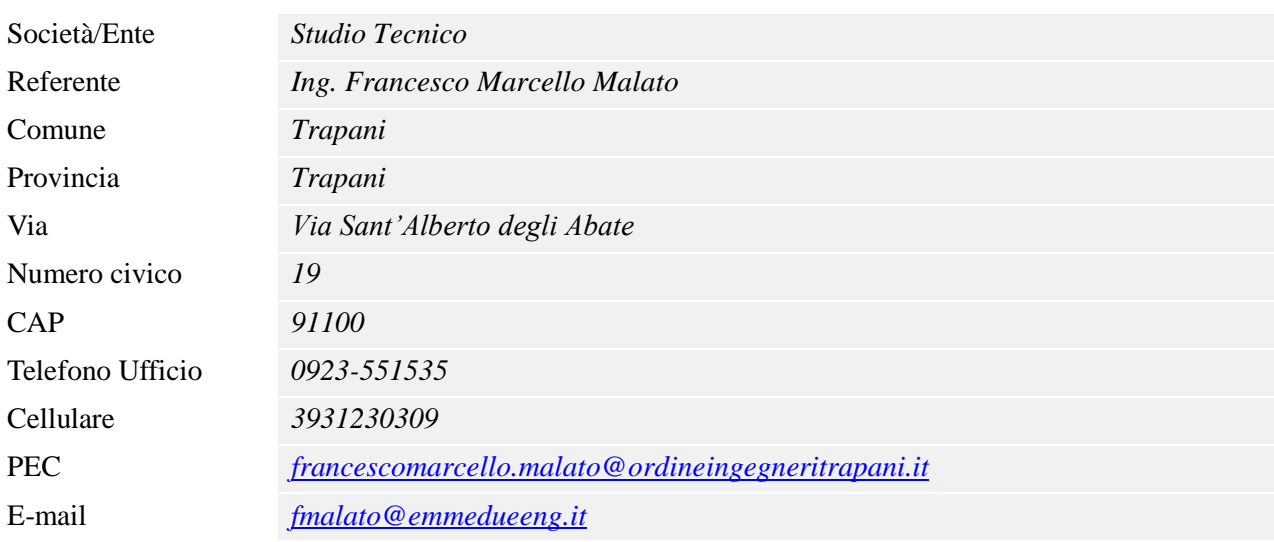

# **VERIDICITA' DEI DATI**

Il Sottoscritto, consapevole delle sanzioni penali previste in caso di dichiarazioni non veritiere o di uso di atti falsi, come previsto dall'art. 76 del D.P.R. n. 445/2000 recante "Testo unico delle disposizioni legislative e regolamentari in materia di documentazione amministrativa" sotto la propria responsabilità,

## DICHIARA

che le informazioni ed i dati riportati nella presente istanza e nella documentazione ad essa allegata, sono veritieri.

Ai sensi dell'art.38 del D.P.R. n. 445 del 28 Dicembre 2000, la dichiarazione sottoscritta è presentata unitamente a copia fotostatica non autenticata di un documento di identità del dichiarante valido alla data di sottoscrizione della dichiarazione.

Data Firma del Proponente

……. / ……. / ……. …………………………………………………

L'istanza e la documentazione trasmessa dal Proponente che non sia redatta utilizzando i moduli messi a disposizione dall'Amministrazione sarà considerata irricevibile.

## **TRATTAMENTO DEI DATI**

#### Informativa sulla protezione dei dati personali per trattamento dati (ai sensi degli artt.13 e 14 del Regolamento UE 2016-679 - Consenso dell'interessato)

## IL PROPONENTE

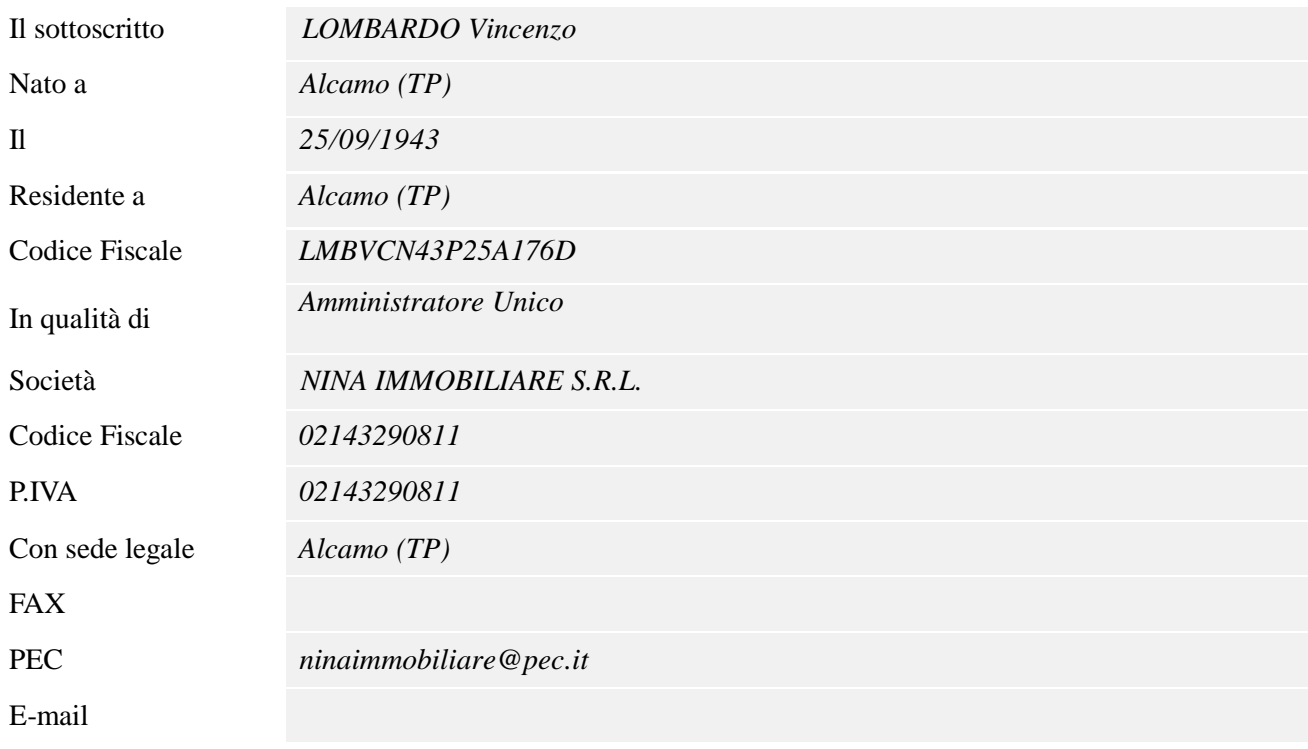

esclusivamente per le finalità del procedimento autorizzativo, e consapevole che essi potranno essere trasmessi agli Enti e alle Amministrazioni potenzialmente interessate dallo stesso,

#### AUTORIZZA

il trattamento dei dati personali forniti in relazione al presente modulo, sottoposti a privacy, ai sensi del Regolamento UE 2016/679 relativo alla protezione delle persone fisiche con riguardo al trattamento dei dati personali.

Data Firma del Proponente

……. / ……. / ……. …………………………………………………

Titolare del trattamento dei dati personali

Il titolare del trattamento dei dati personali è l'Assessore all'ambiente presso Regione Sicilia, Assessorato all'Ambiente, Via Ugo La Malfa 169, Palermo 90146 (di seguito indicato con "Titolare").

Responsabile del trattamento dei dati personali

Il responsabile del trattamento dei dati personali è Dott. Antonio Patella, presso Assessorato all'Ambiente, Servizio 1 – Autorizzazioni e Valutazioni Ambientali, Via Ugo La Malfa 169, Palermo 90146 (di seguito indicata con "Responsabile"), oppure soggetto da esso delegato (di seguito indicato con "Delegato").

Responsabile della Protezione dei Dati

Il responsabile della Protezione dei Dati è stato individuato dal Titolare, nella persona del Dott. Sebastiano Lio.

#### Ulteriori informazioni sul trattamento dei dati

Ulteriori informazioni sul trattamento dei dati personali forniti in relazione al presente modulo sono disponibili all'indirizzo:

*(inserire riferimenti per Ulteriori informazioni sul trattamento dei dati personali forniti in relazione al presente modulo – Spazio riservato al Servizio 1)*